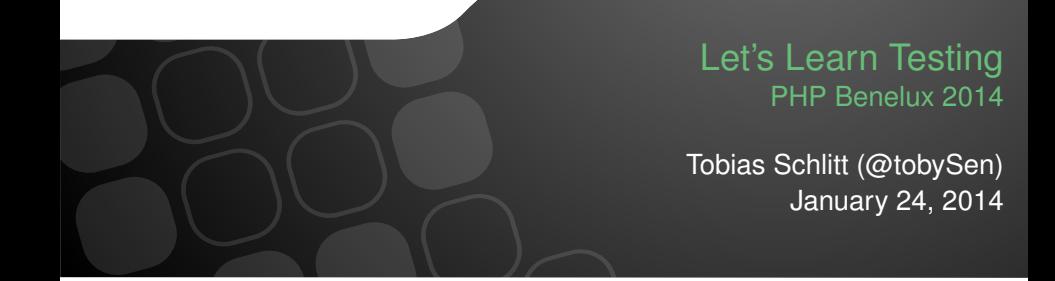

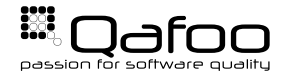

 $\triangleright$  Tobias Schlitt

- ► Twitter: tobySen
- ► Email: toby@qafoo.com
- ▶ Consultant / Trainer at Qafoo (<http://qafoo.com>)
	- Object Oriented Design
	- $\blacktriangleright$  Automated Testing

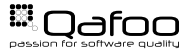

- $\blacktriangleright$  PHPUnit (http://phpunit.de)
- $\blacktriangleright$  Almost no slides
- $\triangleright$  Writing code instead
- ▶ Code: [https://github.com/QafooLabs/learn\\_testing](https://github.com/QafooLabs/learn_testing)

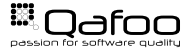

- $\blacktriangleright$  Implement a supermarket checkout
- $\triangleright$  Scan a single item at once
- $\triangleright$  Checkout calculates the sum prize

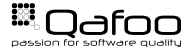

- $\blacktriangleright$  PHPUnit basics
- ▶ PHPUnit Framework TestCase
- $\blacktriangleright$  Running tests

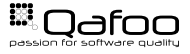

- $\blacktriangleright$  Implement a supermarket checkout
- $\triangleright$  Scan a single item at once
- $\triangleright$  Checkout calculates the sum prize
- $\triangleright$  A display should always show the current sum

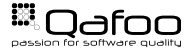

- $\blacktriangleright$  Handling dependencies
- $\blacktriangleright$  Basic mocking

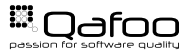

- $\blacktriangleright$  Implement a supermarket checkout
- $\triangleright$  Scan a single item at once
- $\triangleright$  Checkout calculates the sum prize
- $\triangleright$  A display should always show the current sum
- $\blacktriangleright$  Prices orginate from different resources

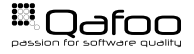

- $\blacktriangleright$  Integration vs. unit tests
- $\blacktriangleright$  Testing the failure case

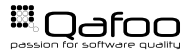

- Setup PHPUnit
- <sup>I</sup> Anatomy of a test
	- $\triangleright$  Base class
	- $\triangleright$  Test methods
	- $\triangleright$  Fixtures / setup
- Executing tests
- <sup>I</sup> Testing dependencies
- Dos and don'ts
- $\blacktriangleright$  Advanced features
- $\blacktriangleright$  Testable code
- $\triangleright$  System tests
- $\blacktriangleright$  Functional tests
- $\triangleright$  Optimal test mix
- $\triangleright$  Continuous integration

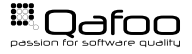

## <https://joind.in/10278>

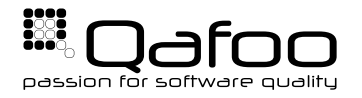

## **THANK YOU**

Rent a quality expert qafoo.com